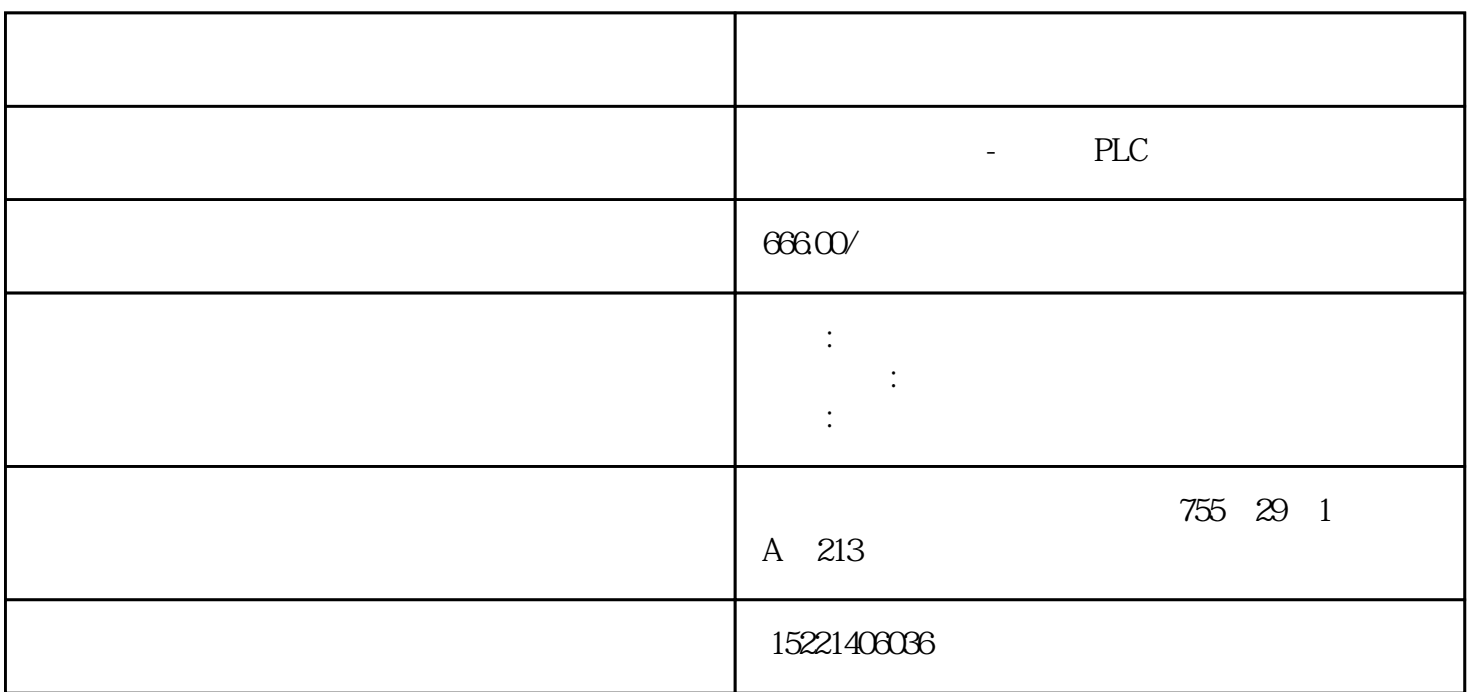

 $1 \qquad \qquad \text{P1900=1}\quad \text{P} \\ \text{A07991} \quad \text{A07980} \\ \text{3}$ 1910=1, P1960=1, 2,  $A07991$   $A07980$ <br> $4$   $A07991$  $4$  A07991  $5\,$ A07980 7 P0971=1 Copy RAM to ROM.

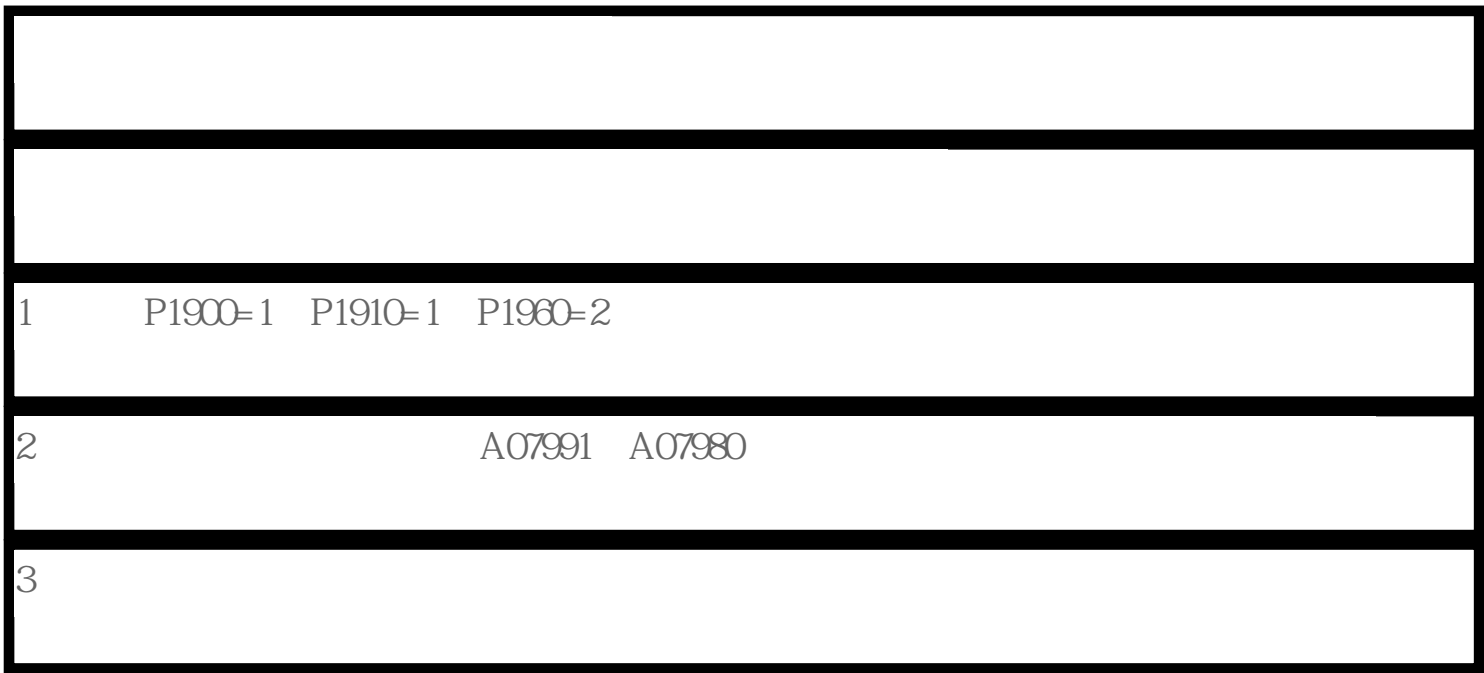

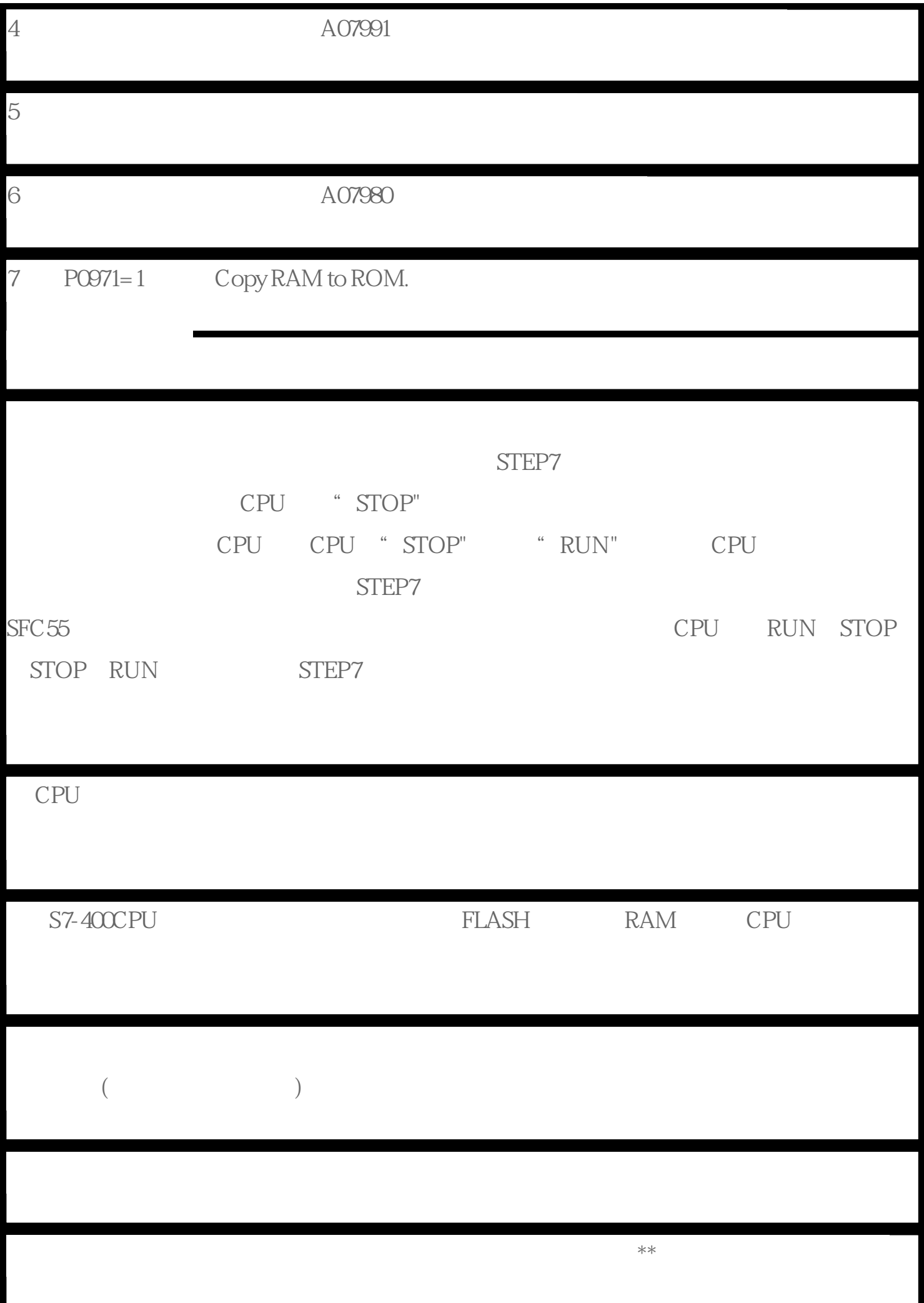

PROFIBUS connector the connector connector that  $\frac{12}{2}$  $12$ 

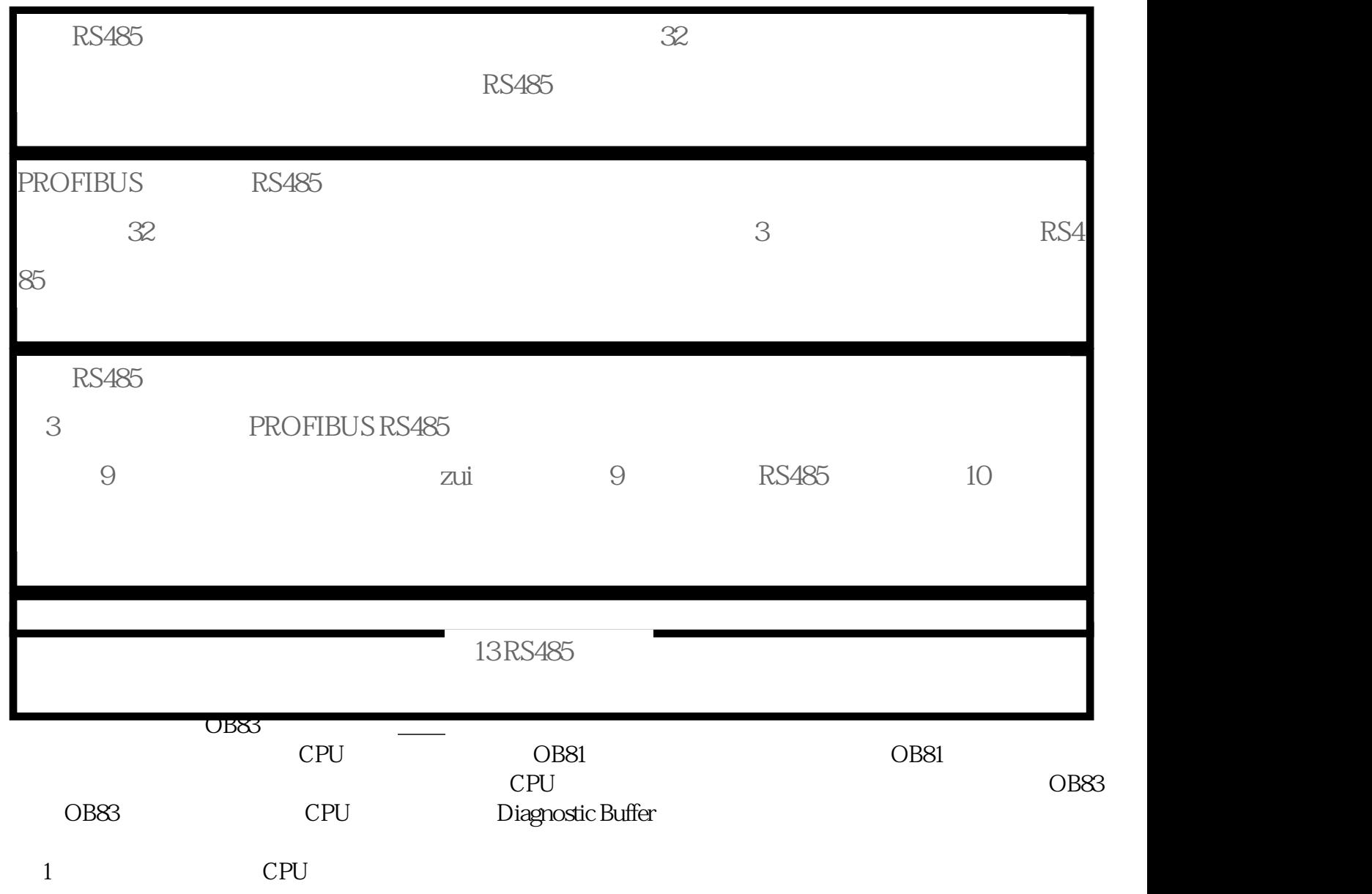

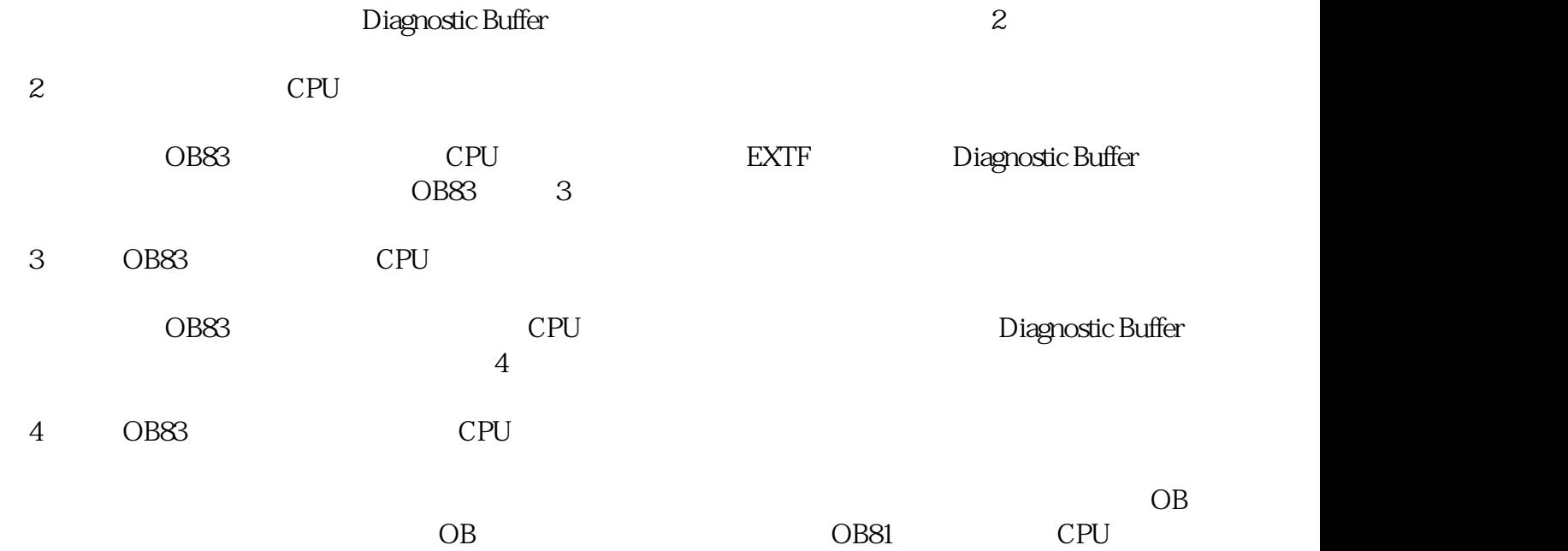